## Braindump2go Gu[arantee Microsoft 70-646 100% S](http://www.pass4surevce.com/?p=2278)uccess By Using Latest Microsoft 70-646 Practice Exams Questions (221-230)

## **MICROSOFT NEWS: 70-646 Exam Questions has been Updated Today! Get Latest 70-646 VCE and 70-646 PDF Instantly! Welcome to Download the Newest Braindump2go 70-646 VCE&70-646 PDF Dumps:**

http://www.braindump2go.com/70-646.html (283 Q&As) Braindump2go New Published Microsoft 70-646 Dumps PDF Contanins the latest questions from Microsoft Exam Center! 100% Certification got guaranteed! Exam Code: 70-646Exam Name Windows Server 2008, Server AdministratorCertification Provider: MicrosoftCorresponding Certifications: MCSA, MCSA: Windows Server 2008, MCSE, MCSE: Private Cloud Windows Server 200870-646 Dumps,70-646 Study Guide,70-646 Exam Questions,70-646 eBook,70-646 eBook PDF,70-646 Dumps PDF,70-646 Dumps Latest,70-646 Book,70-646 Braindumps,70-646 Braindump PDF,70-646 Braindump Free,70-646 Practice Test,70-646 Practice Questions,70-646 PDF eBook,70-646 PDF,70-646 VCE Pro: Windows Serv

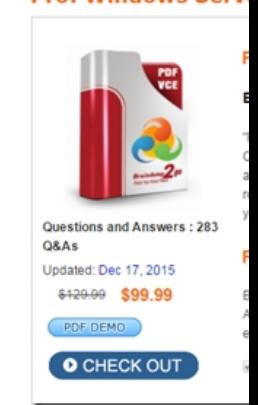

 QUESTION 221You need to recommend changes to the environment that meet the company's user requirements.What should you include in the recommendation? A. failover clusteringB. Network Load Balancing (NLB)C. Distributed File System (DFS) ReplicationD. a BranchCache in Hosted Cache mode Answer: C QUESTION 222You need to recommend changes to the environment that meet the company's user requirements.What should you include in the recommendation? A. a BranchCache in Distributed Cache modeB. a BranchCache in Hosted Cache modeC. Distributed File System (DFS) namespacesD. Distributed File System (DFS) Replication Answer: CExplanation:Users want a single point of access for all shares, a DFS Namespace will provide this. It will also meet the fail over requirement for is one server is unavailable Case Study 17 - Graphic Design Institute, Case B (QUESTION 223 - QUESTION 230)General Background You are the systems administrator for the Graphic Design Institute (GDI). GDI is a private liberal arts and technical college with campuses in multiple cities. Technical Background The campus locations, users, client computers, and servers are described in the following table.

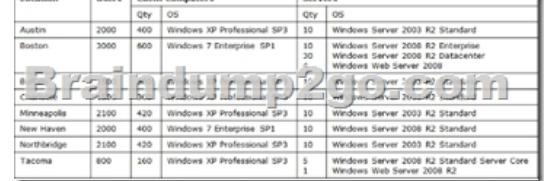

 The campuses are connected by a fully meshed WAN. The corporate network includes Active Directory Domain Services (AD DS). Domain controllers are located on each campus. GDI uses Microsoft Windows Deployment Server (WDS) to distribute images by using Preboot Execution Environment (PXE). GDI builds images by using the Windows Automated Installation Kit (WAIK). GDI uses Microsoft Windows Server Update Services (WSUS) to distribute and manage Windows security updates and software updates. All private client computers and portable computers used by faculty and staff are members of the WSUS computer group named Staff. All shared client computers are members of the WSUS computer group named LabComputers.All faculty and staff users are members of the global security group named GDI\_Staff. All students are members of the global security group named GDI\_Students. Specific servers are configured as shown in the following table.

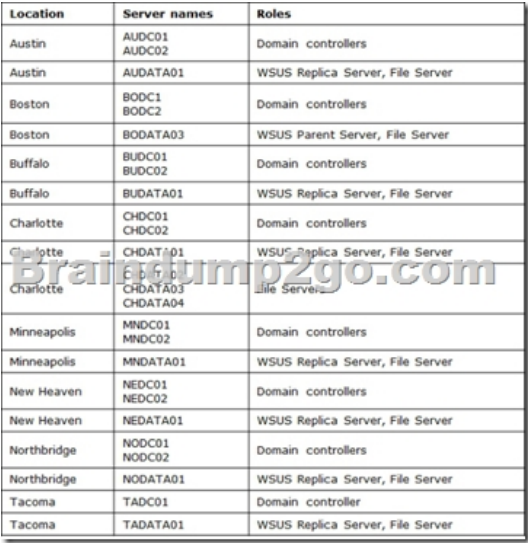

 The main data center is located on the Boston campus. ADMX and ADML files are centrally stored on BODC01. All Charlotte servers reside in the CH\_Servers organizational unit (OU). CHDATA01, CHDATA02, CHDATA03, and CHDATA04 reside in the CH\_FileServers OU. CH\_FileServers is a child OU of CH\_Servers. A Group Policy object (GPO) named ServerSettings applies Windows Internet Explorer settings to all servers. Business Requirements After successful migrations to Windows Server 2008 R2 in Boston, New Haven, and Tacoma, GDI plans to migrate its other campuses to Windows Server 2008 R2 in advance of a full Windows 7 client computer deployment. Server deployment on the Austin campus must be performed on weekends by using scheduled deployments. The post-migration environment must meet the following business requirements: - Maximize security. - Maximize data protection.- Maximize existing resources. - Minimize downtime.Technical Requirements The post-migration environment must meet the following security requirements: - All updates must be distributed by using WSUS. - All critical updates must be installed as soon as possible. - All drives on the Minneapolis campus servers must have Windows BitLocker Drive Encryption enabled. The post-migration environment must meet the following data protection requirements: - All servers must have automated backup routines. - All backups must be replicated to the Boston data center at the end of each business week. The post-migration environment must meet the following resource requirements: - Installations and recovery must be performed remotely. - All department volumes on file servers must have NTFS quotas. - Minimize download time for users who open Microsoft Office documents over the WAN. - Ensure that users' files are always opened from the closest file server when available. - Users' files must be accessible by the same path from all campuses. QUESTION 223You need to configure the role services on all file servers that are necessary to meet the technical requirements.Which role services should you configure? (Choose all that apply.) A. File Server Resource ManagerB. BranchCache for network filesC. Windows Search ServiceD. Distributed File SystemE. Services for Network File System Answer: BD QUESTION 224You are designing a Windows Server 2008 R2 deployment strategy for the Minneapolis campus servers.Which deployment strategy should you recommend? A. install from media.B. Use a discover image in WDS.C. Deploy a VHD image.D. Deploy a WIM image. Answer: D QUESTION 225You need to plan for the installation of critical updates to only shared client computers.What should you recommend? A. Configure all WSUS servers as upstream servers.B. Create an Automatic Approval rule that applies to the GDI\_Students group.C. Create an Automatic Approval rule that applies to the LabComputers group.D. Configure the shared client computers to synchronize hourly from Microsoft Update. Answer: C QUESTION 226You are planning the deployment of Windows Server 2008 R2 to CHDATA03 and CHDATA04.You have the following requirements:- Do not impact settings for CHDATA01 and CHDATA02.- Apply Windows Server 2008 R2-specific settings to CHDATA03 and CHDATA04 after migration.- Ensure that the ServerSettings GPO does not apply to CHDATA03 and CHDATA04 after migration.You need to plan a strategy that meets the requirements.Which two actions should you perform? (Each correct answer presents part of the solution. Choose two.) A. Create a GPO named MigratedServers that contains the Windows Server 2008 R2 settings.Create a WMI filter that targets Windows Server 2003 and link it to the MigratedServers GPO,B. Block inheritance on the CH\_FileServers OU.C. Create a WMI filter that targets Windows Server 2003 and link it to the ServerSettings GPO.D. Enable loopback processing on the MigratedServers GPO.E. Link the MigratedServers GPO to the CH\_FileServers OU.F. Create a GPO named MigratedServers that contains the Windows Server 2008 R2 settings. Create a WMI filter that targets Windows Server 2008 R2 and link it to the MigratedServers GPO. Answer: EF QUESTION 227You

need to apply a critical securit[y update to all computers on the New Haven campus](http://www.pass4surevce.com/?p=2278) while ensuring that New Haven computers continue to receive scheduled updates from BODATA03. You must not apply the security update to any other computers.What should you recommend? A. Configure the New Haven campus client computers to synchronize hourly from Microsoft Update.B. Change NEDATA01 to Autonomous mode, and deploy the security update from NEDATA01.C. Change NEDATA01 to Autonomous mode, and deploy the security update from BODATA03.D. Configure only NEDATA01 as an upstream server, and deploy the security update from NEDATA01. Answer: BExplanation:There are two ways to link WSUS servers together: Autonomous mode: An upstream WSUS server shares updates with its downstream server or servers during synchronization, but not update approval status or computer group information.Downstream WSUS servers must be administered separately. Autonomous servers can also synchronize updates for a set of languages that is a subset of the set synchronized by their upstream server.Replica mode: An upstream WSUS server shares updates, approval status, and computer groups with its downstream server or servers. Downstream replica servers inherit update approvals and cannot be administered apart from their upstream WSUS server. QUESTION 228You are planning a recovery strategy in the event that a file server is unable to boot into Windows. You need to ensure that file servers can be restored from backups.What should the recovery strategy include? A. Deploy backups by using WDS.B. Boot from the Windows Server 2008 R2 DVD into the Recovery Environment, then restore from file server backups by using WBAdmin.C. Reinstall Windows Server 2008 R2 from DVD, then restore from file server backups by using Windows Server Backup.D. Restore from file server backups by using NTBackup. Answer: A QUESTION 229You need to plan a scheduled daily backup of all files on TADC01. Which tools could you use? (Choose all that apply.) A. NTBackupB. BITSAdminC. Windows Server BackupD. Windows BackupE. WBAdminF. Ntdsutil Answer: CE QUESTION 230You are testing a file replication strategy for the IT Budget folders on BODATA01, NEDATA01, and TADATA01. The IT Budget folder on TADATA01 is the primary member.You need to force replication of files to the Boston campus as soon as possible.Which command should you execute? A. dfsrdiag.exe PollAO /Member:GD!BODC01B. dfsrdiag.exe PollAD /Member:GDITADC01C. dfsrdiag.exe PollAD /Member:GDITADATA01D. dfsrdiag.exe PollAD /Member:GDIBODATA01 Answer: BExplanation:You are testing a file replication strategy on BODATA01. If you look at http://technet.microsoft.com/en-us/library/cc771488.aspxIt's says You can use DFS Replication to keep the contents of folder targets in sync so that users see the same files regardless of which folder target the client computer is referred to. If you look to the Note on the bottom of the page it's says:To poll immediately for configuration changes, open a command prompt window and then type the following command once for each member of the replication group: dfsrdiag.exe PollAD /Member:DOMAINServer1.So th[e question is do you poll the server holding the files or the](http://technet.microsoft.com/en-us/library/cc771488.aspx) DC in the location where the primary member is located? I'm pretty sure DFS-Replication uses AD DS replication so to me anyway I'd poll the DC. Braindump2go New Released 70-646 Dumps PDF are Now For Free Download, 283 Latest Questions, Download It Right Now and Pass Your Exam 100%: Pro: Windows Server 2008, Server Administrator: 70-646

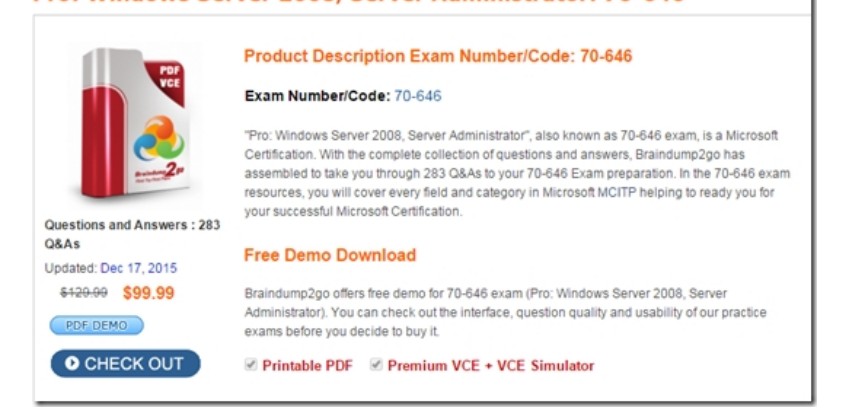

**FREE DOWNLOAD: NEW UPDATED 70-646 PDF Dumps & 70-646 VCE Dumps from Braindump2go:**  http://www.braindump2go.com/70-646.html **(283 Q&As)**]